让VFP表单卸载时显示确认对话框 PDF转换可能丢失图片或

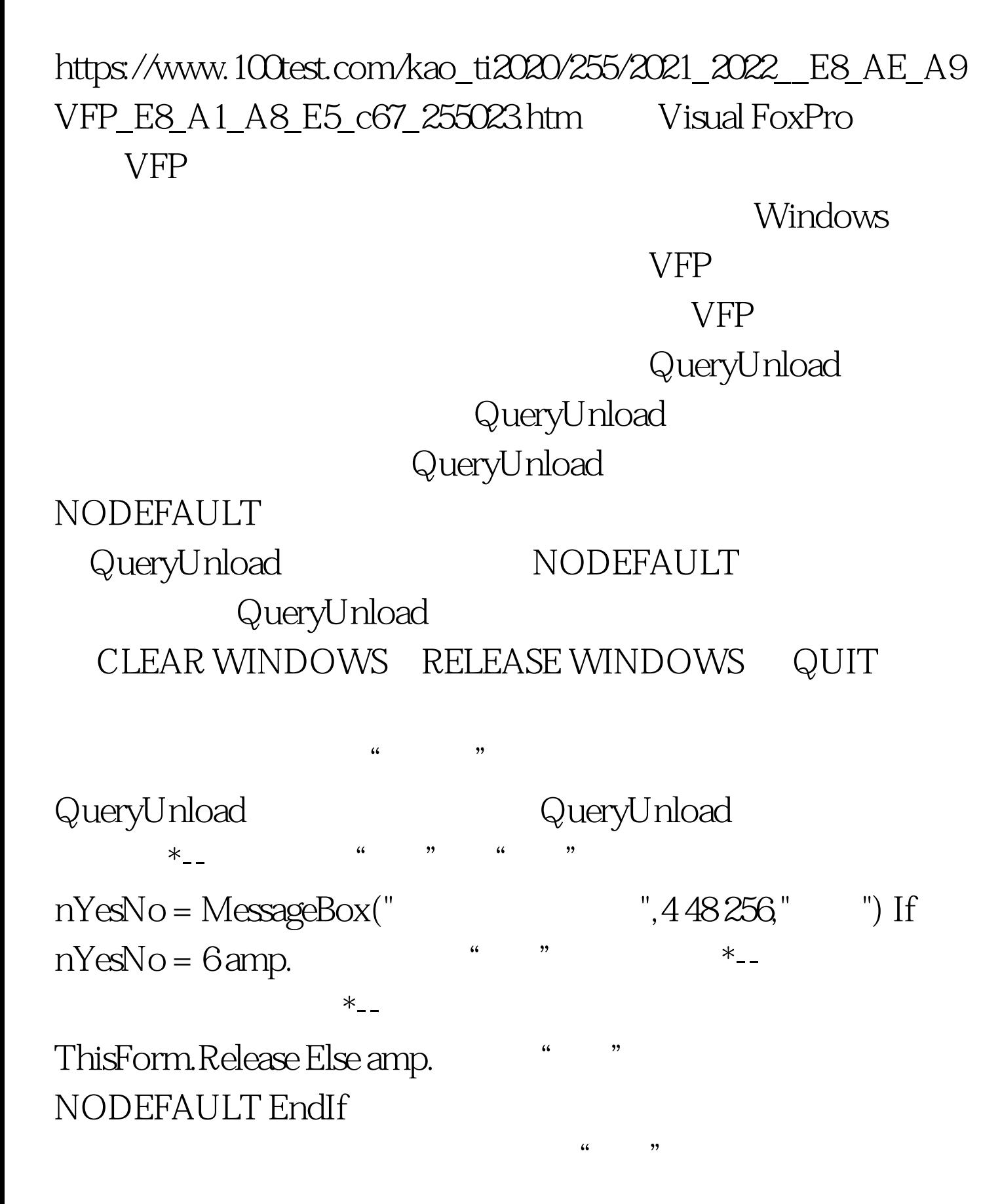

**RELEASE** Release  $Qu$ eryUnload **RELEASE** 

Release QueryUnload  $\kappa$  and  $\kappa$  and  $\kappa$  and  $\kappa$ 

Click ThisForm.QueryUnload

Visual FoxPro 6.0 Windows 98 Windows NT 4.0 100Test

www.100test.com